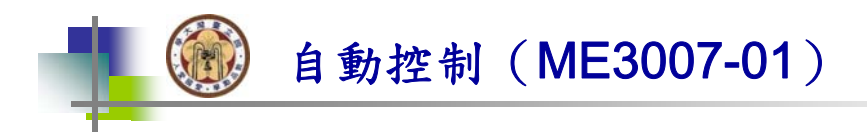

# Chap 9 Stability in the Frequency Domain

林沛群

國立台灣大學 機械工程學系

自動控制 ME3007-01 Chap 9 - 林沛群 1

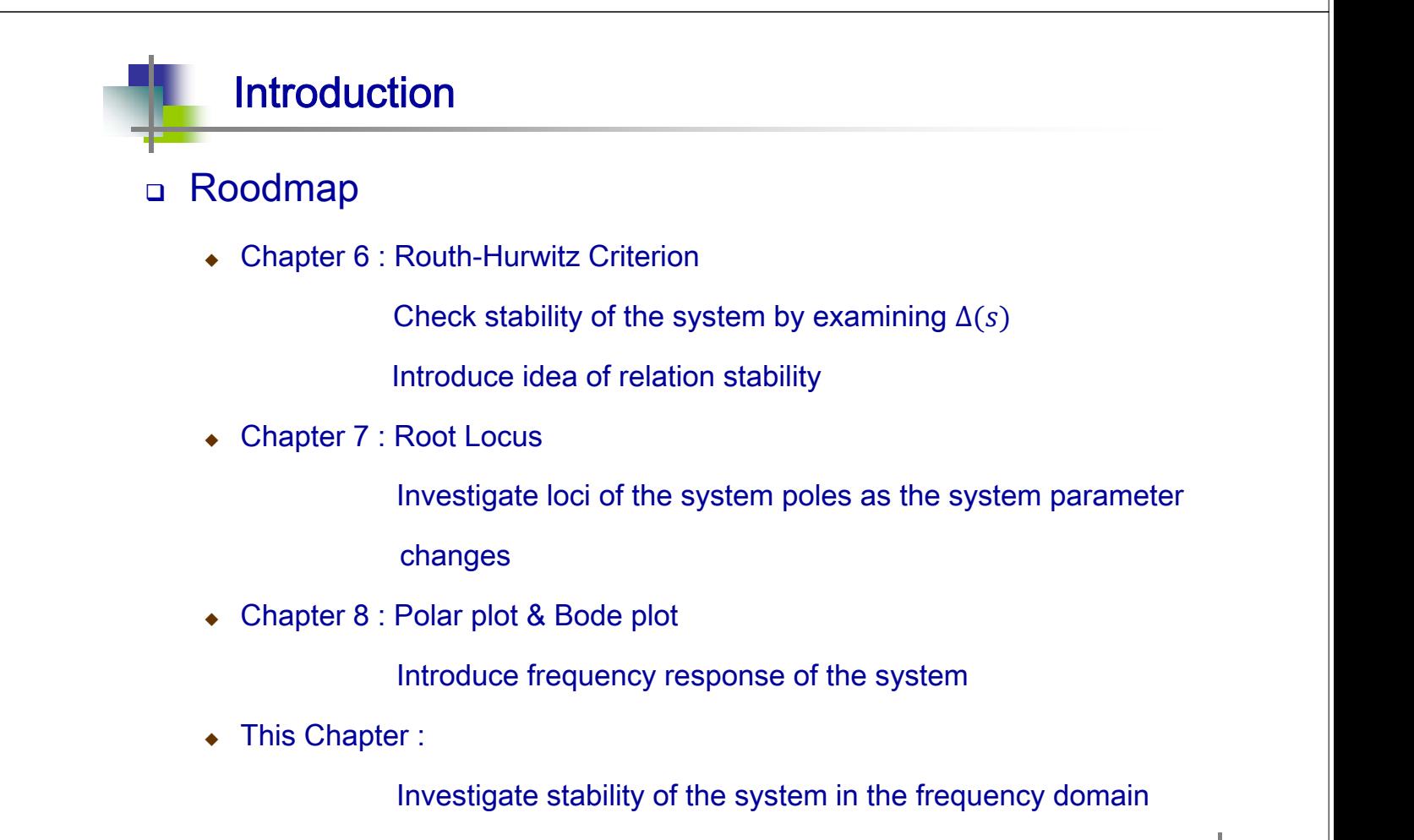

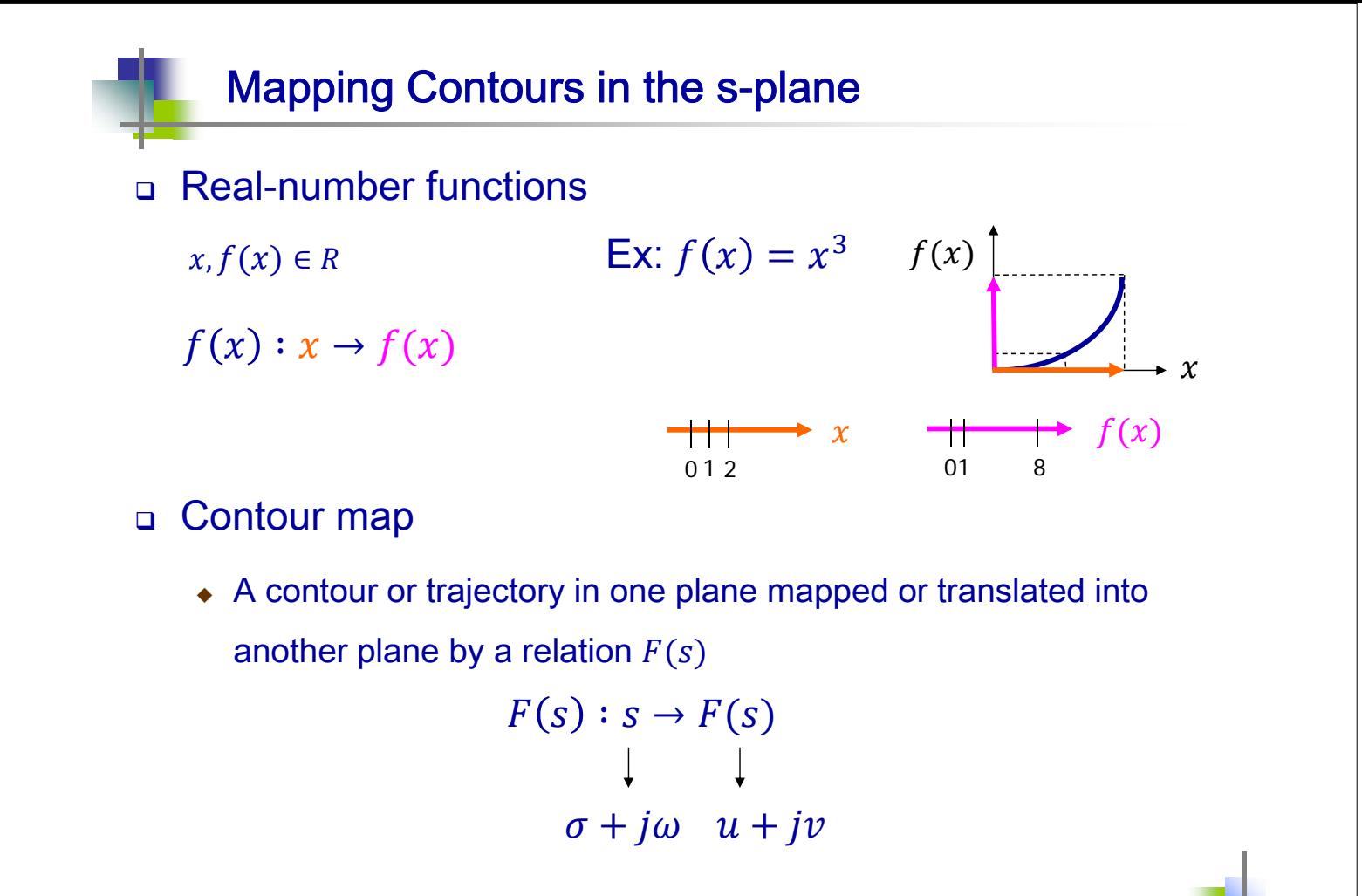

3

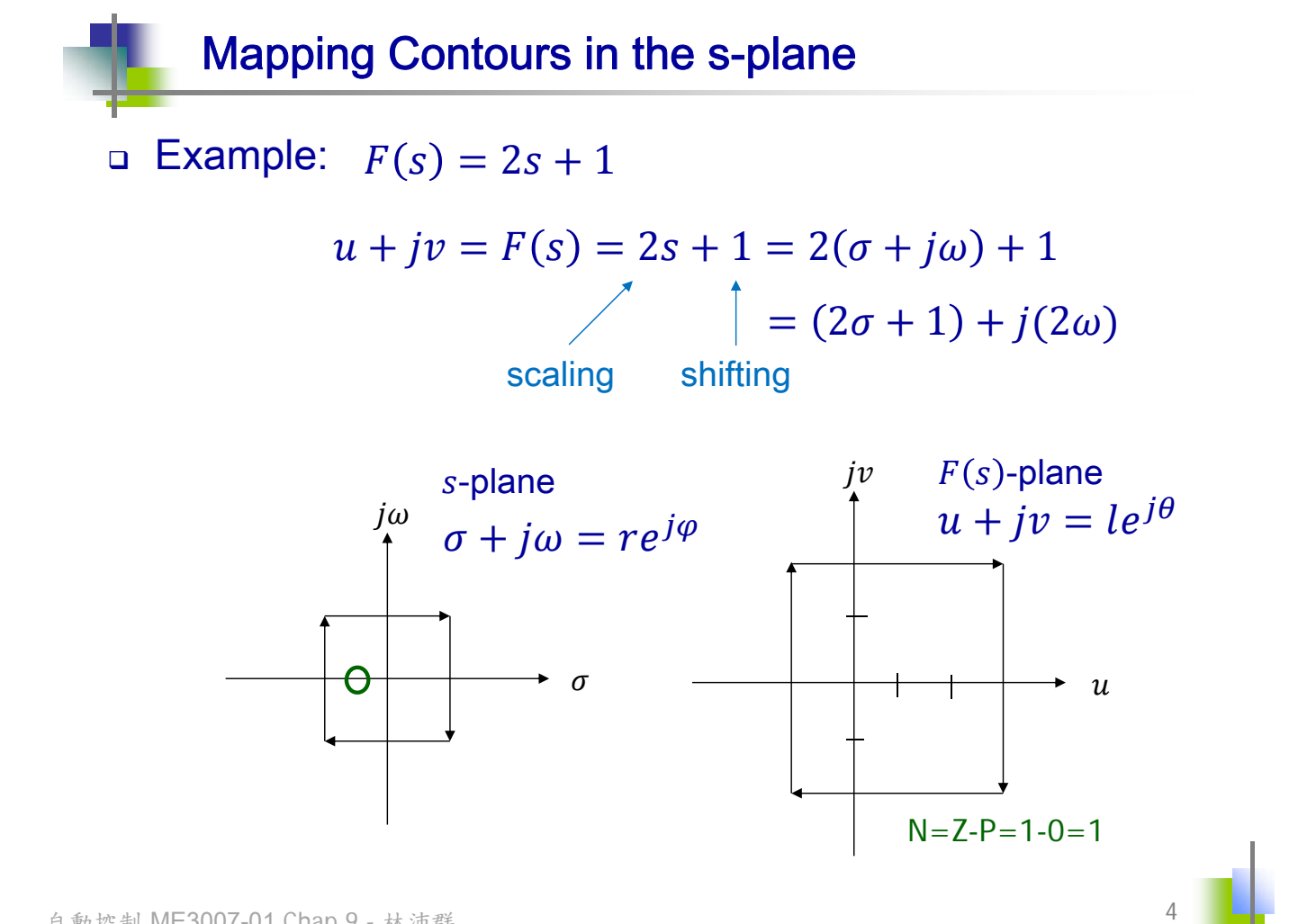

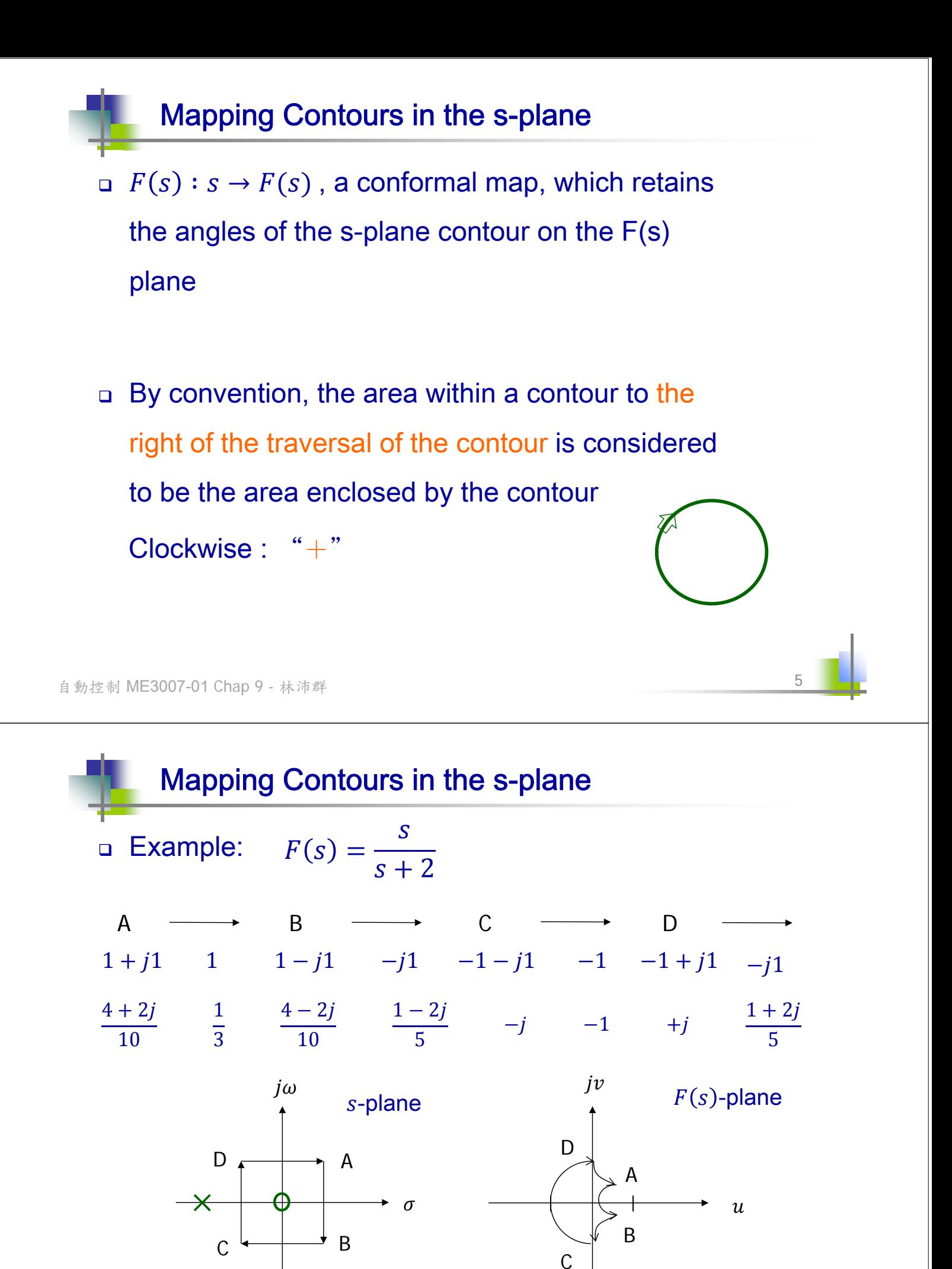

 $N=7-P=1-0=1$ 

### Cauchy's Theorem -1

□ Suppose :  $F(s) = c.l$ . characteristic equ.

question : How to judge the stability of the closed-loop

system given the open-loop transfer function

7

8

 $L(s)$ ?

 $\Delta(s) = F(s) = 1 + L(s)$ 

answer : Cauchy's Theorem & Nyquist Criterion

Note : in Chapter 7 課本符號不統一  $\Delta(s) = 1 + KG(s) = 1 + F(s)$ 

自動控制 ME3007-01 Chap 9 - 林沛群

## Cauchy's Theorem -2

**If a contour**  $\Gamma_s$  **in the s-plane** 

(1) encircles  $Z$  zeros and  $P$  poles of  $F(s)$ ,

(2) does not pass through any poles or zeros of  $F(s)$ , and

(3) the traversal is in the clockwise direction along the contour,

the corresponding contour  $\Gamma_F$  in the  $F(s)$ -plane encircles the origin of the  $F(s)$ -plane  $N = Z - P$  times in the clockwise direction

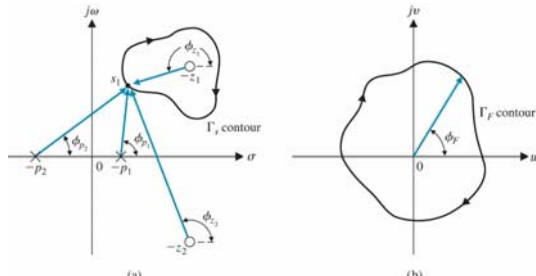

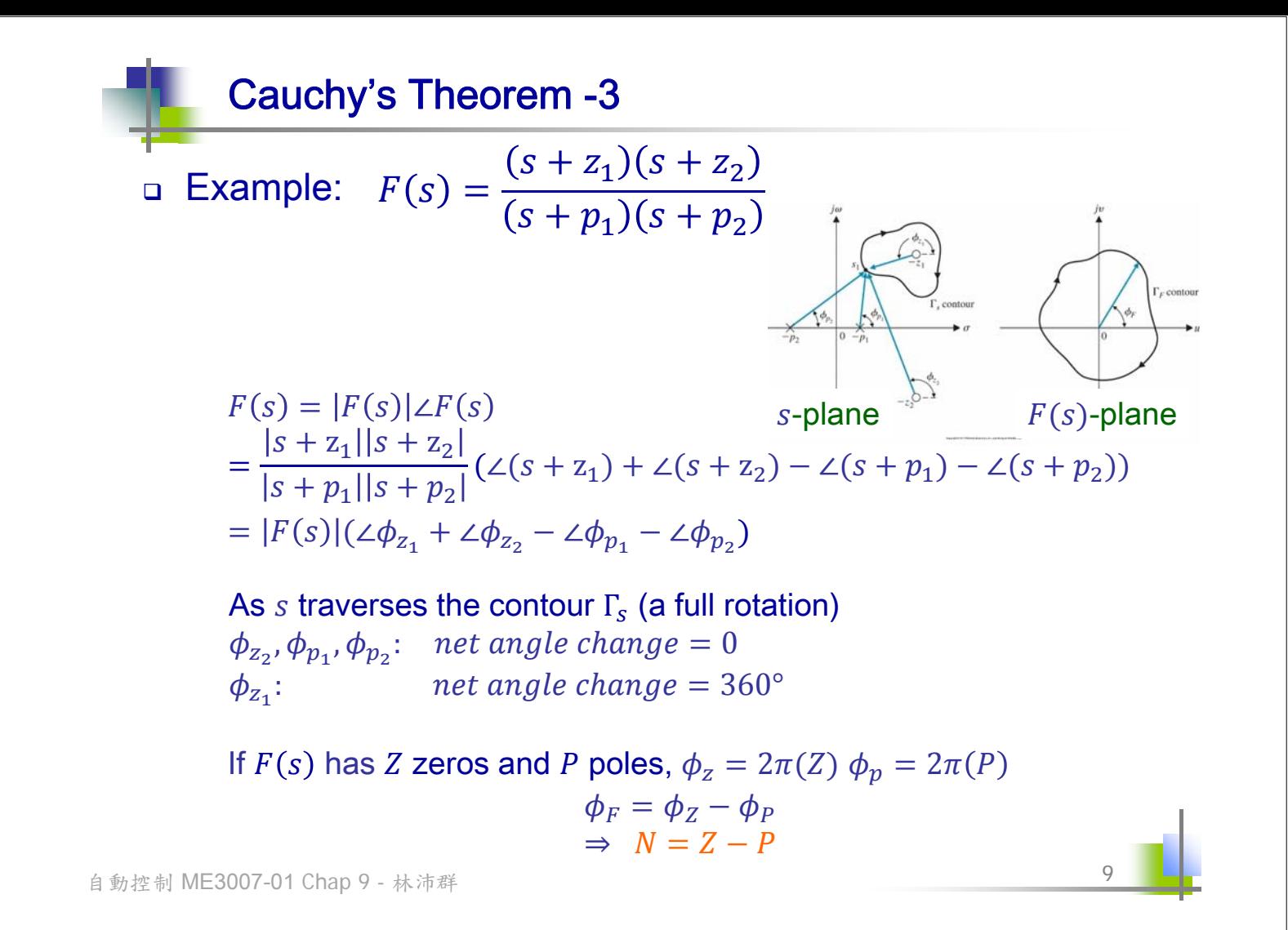

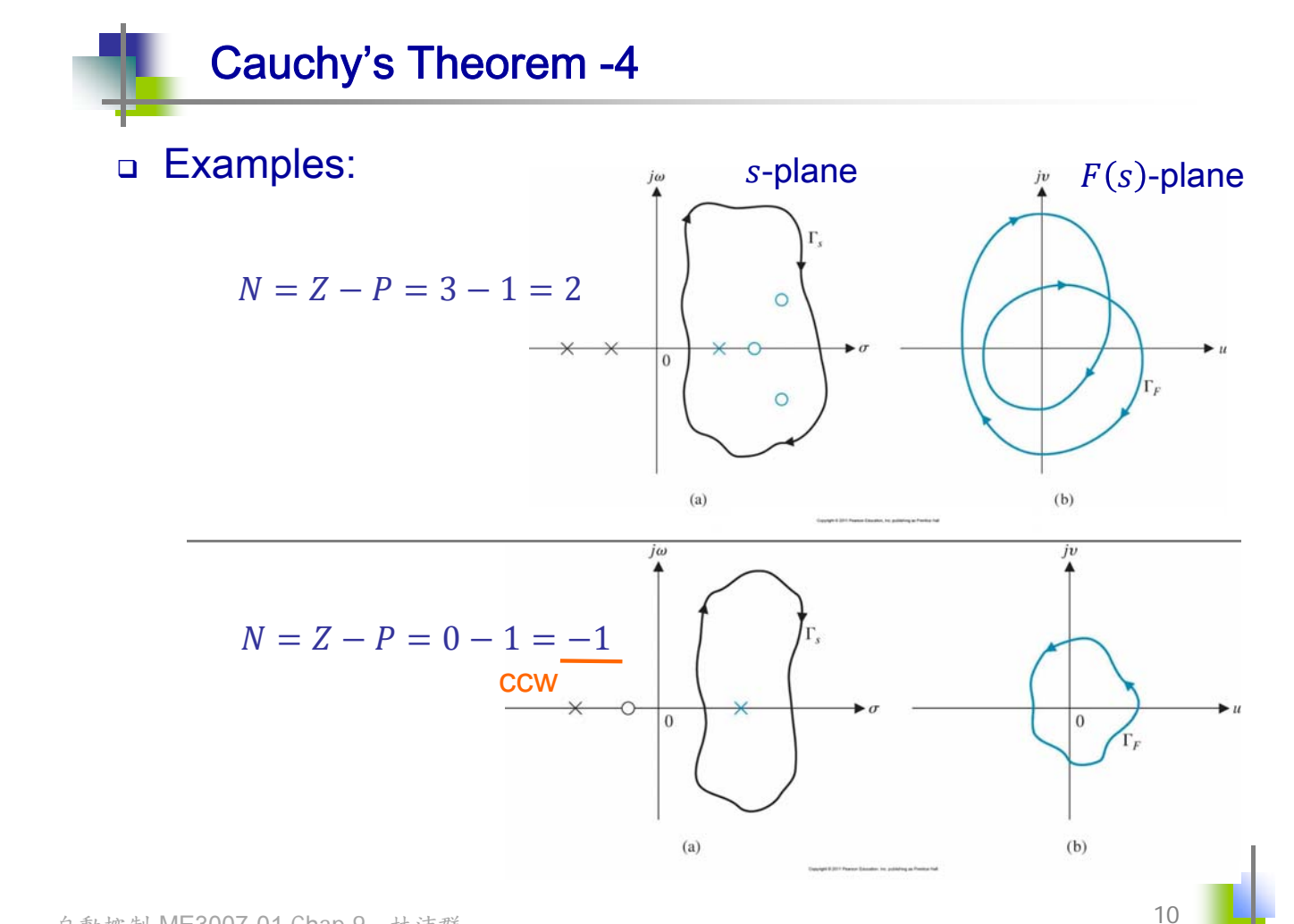

## Nyquist Criterion -1

**D** Logic

$$
L(s) = \frac{N(s)}{D(s)}: \text{Loop T.F., known}
$$

$$
T(s) = \frac{m}{\Delta(s)}
$$
: Closed-loop T.F.

$$
\Delta(s) = F(s) = \frac{k \prod_{i=1}^{N} (s + s_i)}{\prod_{k=1}^{M} (s + s_k)} = 1 + L(s) = 1 + \frac{N(s)}{D(s)} = \frac{D(s) + N(s)}{D(s)}
$$

poles of  $F(s)$  = poles of  $L(s)$  = roots of  $D(s)$  known zeros of  $F(s)$  = poles of  $T(s)$  = roots of  $D(s) + N(s)$  unknown

#### Determining stability of the system

11

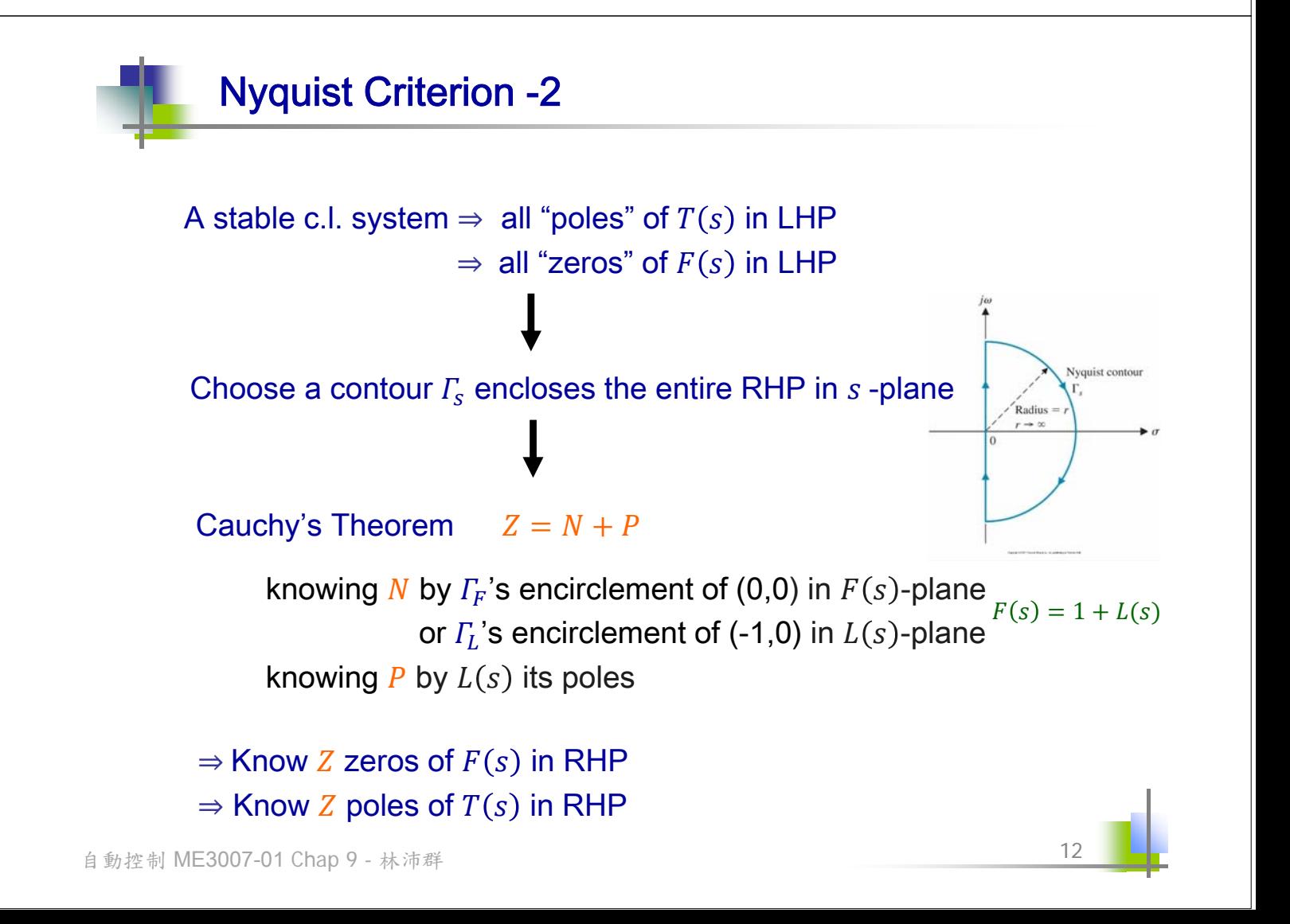

## Nyquist Criterion -3

 A feedback system is stable if and only if the contour  $\varGamma_{L}$  in the  $L(s)$ -plane does NOT encircle the (-1,0) point when the number of poles of  $L(s)$  in the right-hand s-plane is zero  $(P=0)$ 

 $Z = N + P = 0 + 0 = 0$ 

 A feedback control system is stable if and only if, for the contour  $\Gamma_L$ , the number of counterclockwise encirclement of the (-1,0) point is equal to the number of poles of  $L(s)$  with positive real parts

 $Z = N + P = 0$ 

自動控制 ME3007-01 Chap 9 - 林沛群

**Example 1 - 1**  
\n
$$
L(s) = GH(s) = \frac{K}{(\tau_1 s + 1)(\tau_2 s + 1)} \quad K > 0 \qquad R \xrightarrow{+} \circ \overline{G} \qquad Y
$$
\n
$$
Assume \ \tau_1 = 1 \quad \tau_2 = \frac{1}{10} \qquad \qquad j\omega \qquad H
$$
\n
$$
(1) \ \omega = 0 \ \rightarrow \ \omega = +\infty \qquad \times \qquad \times \qquad \times \qquad \pi \xrightarrow{\alpha} \sigma
$$
\n
$$
GH(j\omega) = GH(s) \Big|_{s=j\omega}
$$
\n
$$
= \frac{10K(10 - \omega^2)}{(10 - \omega^2)^2 - (11\omega^2)^2} + j \frac{-10K(11\omega)}{(10 - \omega^2)^2 - (11\omega^2)^2}
$$
\n
$$
\text{Cross Im-axis at } Im|_{\omega = \sqrt{10}} = 0.287K \text{ when } \omega = \sqrt{10}
$$
\n
$$
|GH| = 10K \sqrt{\frac{1}{(10 - \omega^2)^2 + (11\omega^2)^2}} \qquad \phi = -\tan^{-1}(\frac{11\omega}{10 - \omega^2})
$$
\n
$$
+4 \text{ quadrants}^*
$$

13

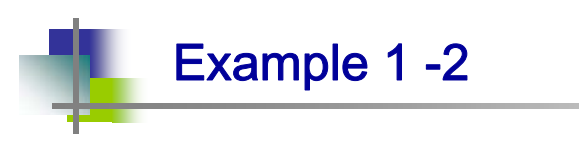

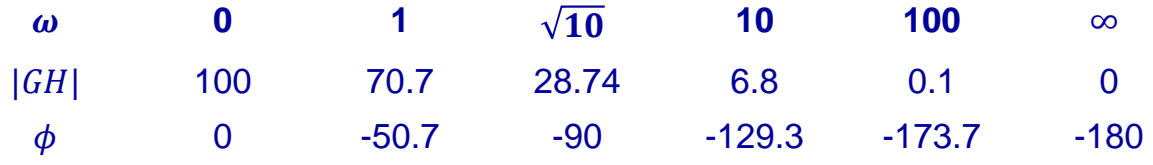

P.S. The "polar plot" in Chapter 8

(2) 
$$
\omega = +\infty \rightarrow \omega = -\infty
$$
  
\n $s = re^{j\phi}: \begin{cases} \phi = 90^{\circ} \rightarrow -90^{\circ} & cw \end{cases}$   
\n $L(s) = le^{j\theta} = \lim_{r \to \infty} GH(s) \Big|_{s = re^{j\phi}} = \lim_{r \to \infty} \left| \frac{K}{\tau_1 \tau_2 r^2} \right| e^{-j2\phi}$   
\n $\begin{cases} \theta = -180^{\circ} \rightarrow +180^{\circ} & ccw \end{cases}$ 

 $P. S. \rightarrow 0$  when the denominator has higher order than the numerator

15

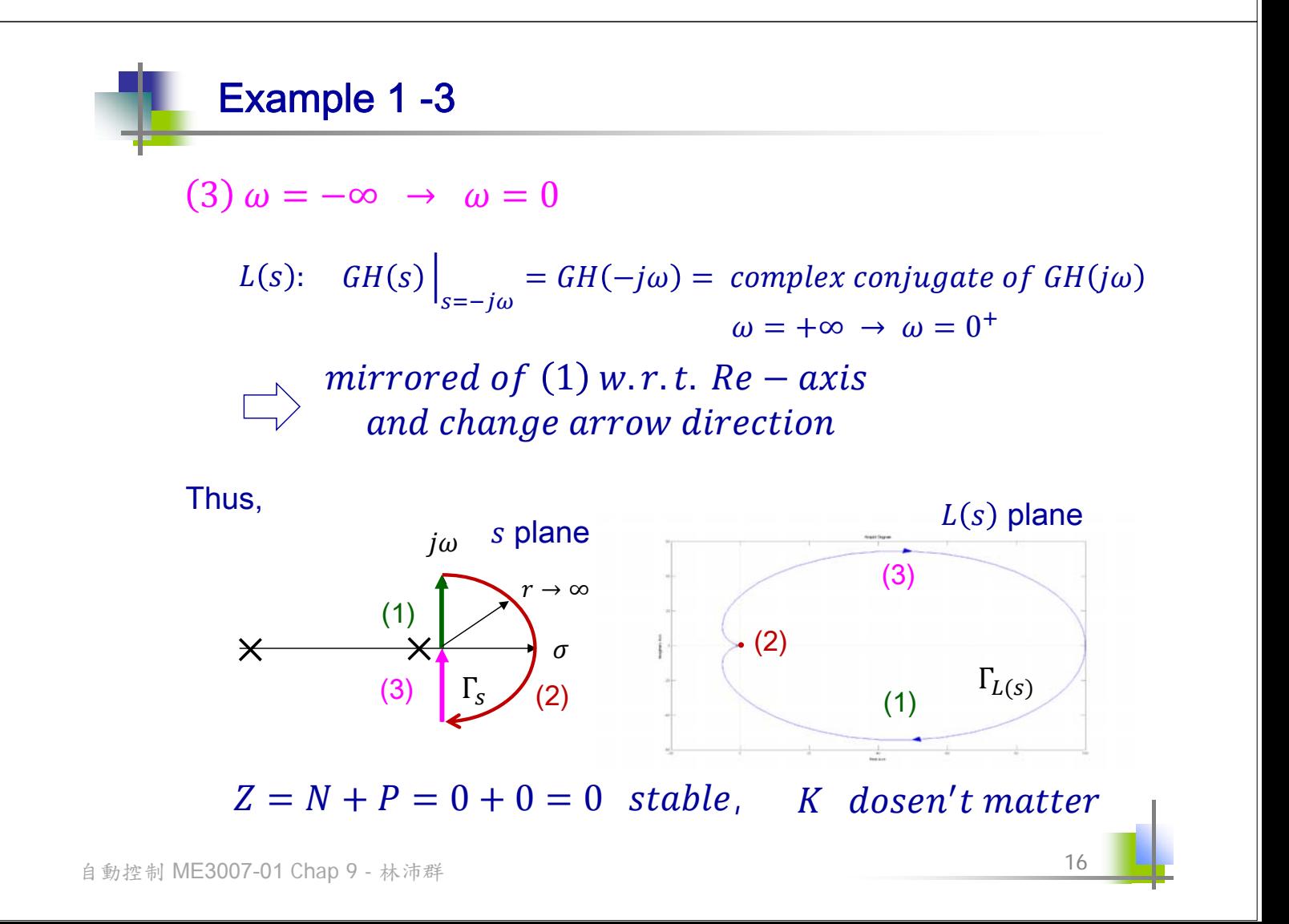

Example 2 -1

$$
L(s) = GH(s) = \frac{K}{s(\tau s + 1)} \quad K > 0, \quad \tau > 0
$$
  
\n
$$
pole \ at \ origin \rightarrow \Gamma_s \ needs \ detour
$$
  
\n(1)  $\omega = 0^- \rightarrow \omega = 0^+$   
\n
$$
s = re^{j\phi}: \begin{cases} \phi = -90^\circ \rightarrow 90^\circ \quad ccw \\ r = \epsilon \rightarrow 0 \end{cases}
$$
  
\n
$$
L(s) = le^{j\theta} = \lim_{\epsilon \rightarrow 0} GH(s) \approx \lim_{\epsilon \rightarrow 0} \left(\frac{K}{\epsilon e^{j\phi}}\right) = \lim_{\epsilon \rightarrow 0} \left(\frac{K}{\epsilon}\right) e^{-j\phi}
$$
  
\n
$$
\begin{cases} \theta = 90^\circ \rightarrow -90^\circ \quad cw \\ l \rightarrow \infty \end{cases}
$$
  
\nP.S. an infinite half circle

自動控制 ME3007-01 Chap 9 - 林沛群

## Example 2 -2

$$
(2) \omega = 0^+ \rightarrow \omega = +\infty
$$

The same as the "polar plot" example shown in Chap. 8

$$
GH(j\omega) = \frac{K}{j\omega(j\omega\tau + 1)} = \frac{K}{-\omega^2\tau + j\omega} = \frac{-K\omega^2\tau}{\omega^4\tau^2 + \omega^2} + \frac{-j\omega K}{\omega^4\tau^2 + \omega^2}
$$

 $\pm\omega\rightarrow\infty$ : symmetry w.r.t. Re-axis

$$
\begin{array}{ll}\n\mathbf{R} & \mathbf{X} & \mathbf{G} & \boldsymbol{\phi} \\
\omega = 0 & -K\tau & -\infty & \omega = 0 & \infty & -90^{\circ} \\
\omega = \frac{1}{2} & -\frac{K\tau}{2} & -\frac{K\tau}{2} & \omega = \frac{1}{2} & \frac{K\tau}{\sqrt{2}} & -135^{\circ} \\
\omega = \infty & 0 & 0 & \omega = \infty & 0 & 180^{\circ} \\
\vert GH \vert = \frac{K}{(\omega^4 \tau^2 + \omega^2)^{\frac{1}{2}}} & \text{``4 quadrants''} \\
\phi(\omega) = -\tan^{-1}\left(\frac{1}{-\omega \tau}\right) \text{ or } = -\frac{\pi}{2} - \tan^{-1} \omega \tau\n\end{array}
$$

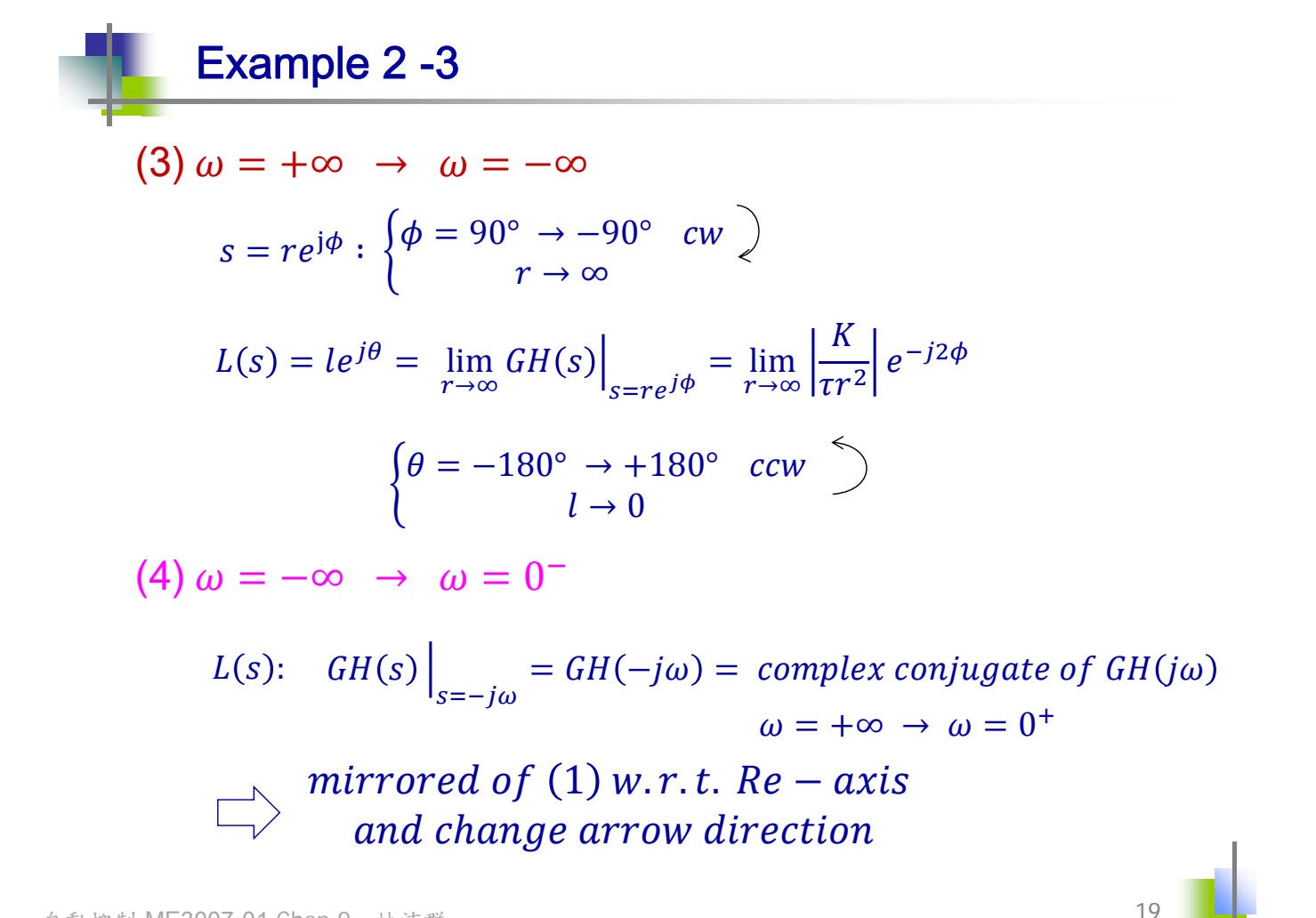

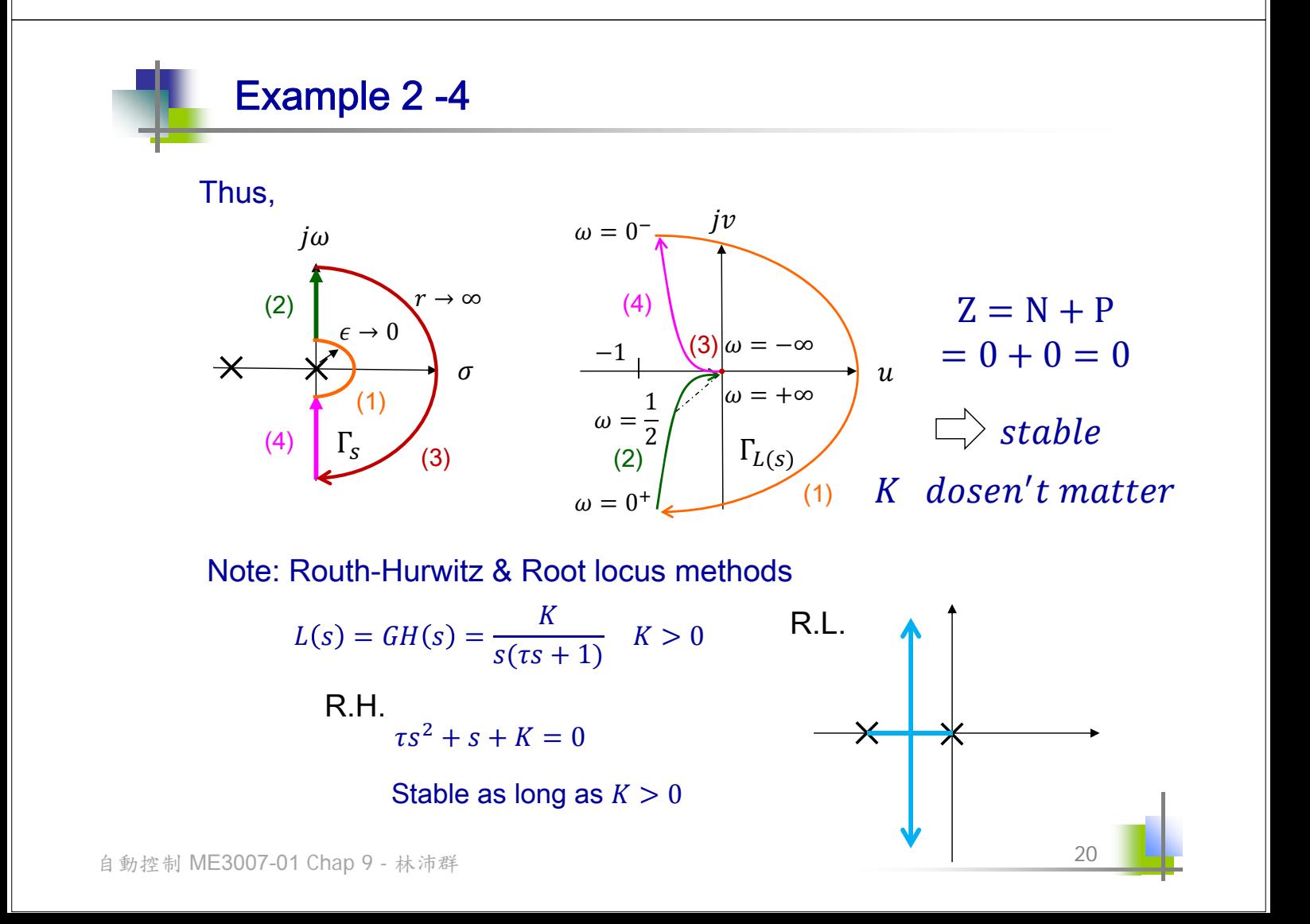

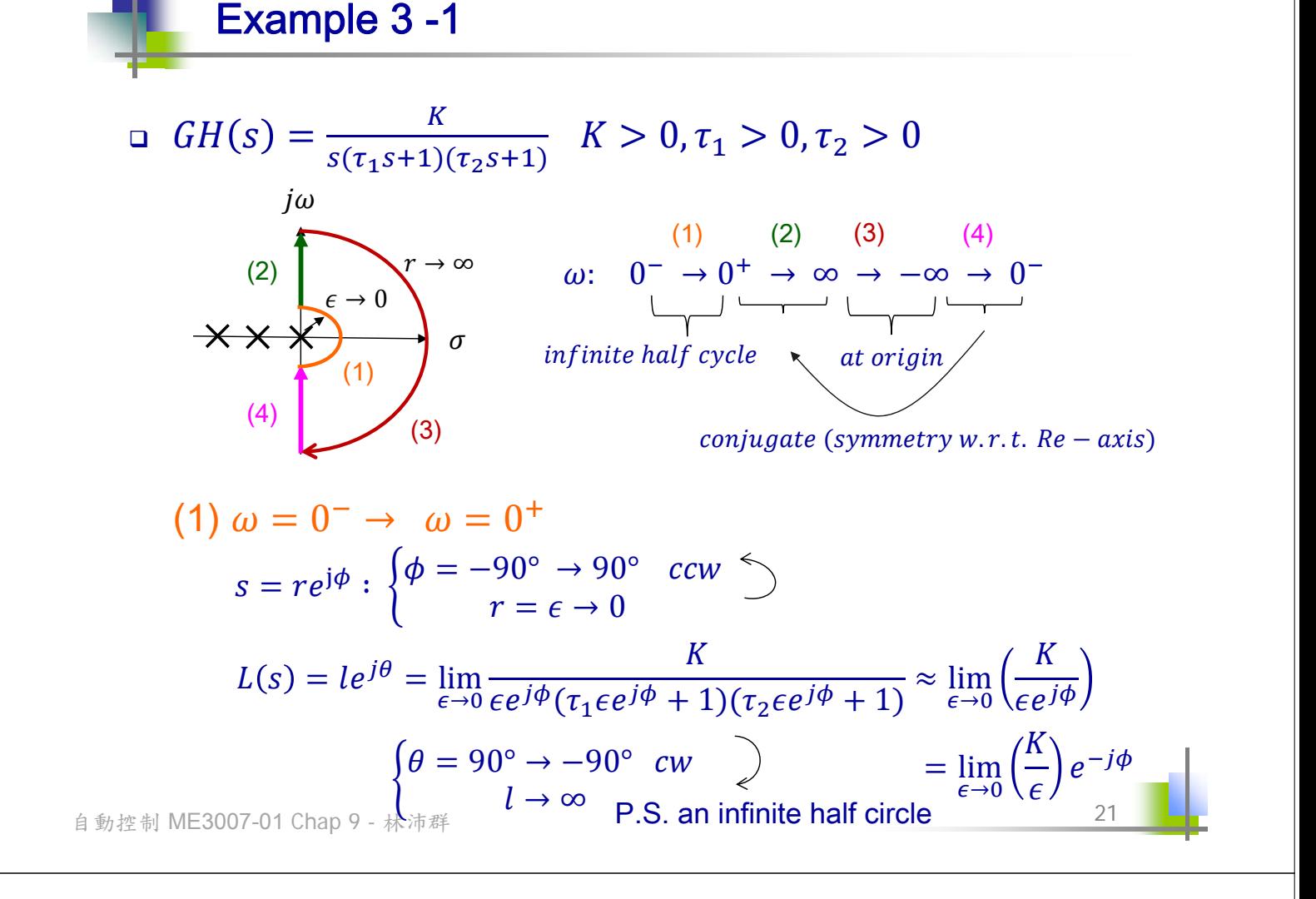

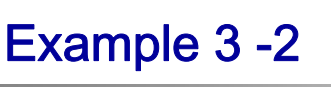

$$
(2) \omega = 0^+ \to \omega = +\infty
$$

$$
GH(j\omega) = \frac{-K(\tau_1 + \tau_2) - jK(\frac{1}{\omega})(1 - \omega^2 \tau_1 \tau_2)}{1 + \omega^2(\tau_1^2 + \tau_2^2) + \omega^4 \tau_1^2 \tau_2^2}
$$

when 
$$
\omega^2 = \frac{1}{\tau_1 \tau_2}
$$
,  $X = v = \frac{K \frac{1}{\omega} (1 - \omega^2 \tau_1 \tau_2)}{\sim} = 0$ 

1

 $across Re - axis$ 

$$
R = u = \frac{-K(\tau_1 + \tau_2)}{1 + \omega^2(\tau_1^2 + \tau_2^2) + \omega^4 \tau_1 \tau_2}\bigg|_{\omega^2 = \frac{1}{\tau_1 \tau_2}} = \frac{-K\tau_1 \tau_2}{\tau_1 + \tau_2}
$$

**Example 3 -3**  
\n(3) 
$$
\omega = +\infty \rightarrow \omega = -\infty
$$
  
\n $s = re^{j\phi}: \begin{cases} \phi = 90^{\circ} \rightarrow -90^{\circ} & cw \end{cases}$   
\n $L(s) = le^{j\theta} = \lim_{r \to \infty} \frac{K}{re^{j\phi}(\tau_1 re^{j\phi} + 1)(\tau_2 re^{j\phi} + 1)} = \Big|_{s = re^{j\phi}}$   
\n $\approx \lim_{r \to \infty} \frac{K}{|\tau_1 \tau_2 r^3|} e^{-j3\phi}$   
\n $\left\{\theta = -270^{\circ} \rightarrow +270^{\circ} & ccw \right\}$   
\n(4)  $\omega = -\infty \rightarrow \omega = 0^-$ 

mirrored of  $(1)$  w.r.t.  $Re - axis$  and change arrow direction

自動控制 ME3007-01 Chap 9 - 林沛群

Example 3 -4 Thus,  $j\omega$ (1)  $(4)$  $r \to \infty$ (2)  $-K\tau_1\tau_2$  $L(s)$ -plane  $\epsilon \to 0$  $\overline{\mathsf{X}}$  $\sigma$ (3) (1) (4)  $\Gamma_s$  (3)  $\Gamma_{s}$  (3)  $\sigma^{w+\uparrow}$   $\Gamma_{L(s)}$ (2)  $\omega = 0_+$ when  $\frac{-K\tau_1\tau_2}{\tau_1}$  $> -1$ ,  $N = 0$ ,  $Z = N + P = 0 + 0 = 0$  stable  $\tau_1 + \tau_2$  $\tau_1 + \tau_2$  $K <$  $\tau_1\tau_2$  $-K\tau_1\tau_2$ when  $<-1, N = 2, Z = 2 + 0 = 2$  unstable  $\tau_1 + \tau_2$ "2 RHP poles"

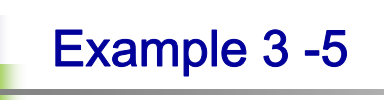

#### Note: Routh-Hurwitz & Root locus methods

$$
GH(s) = \frac{K}{s(\tau_1 s + 1)(\tau_2 s + 1)}
$$

R.H. R.L. R.L. R.L.

$$
\tau_1 \tau_2 s^3 + (\tau_1 + \tau_2) s^2 + s + K = 0
$$
  
\n① K > 0  
\n② (\tau\_1 + \tau\_2) > \tau\_1 \tau\_2 K  
\n
$$
\rightarrow K < \frac{\tau_1 + \tau_2}{\tau_1 \tau_2}
$$

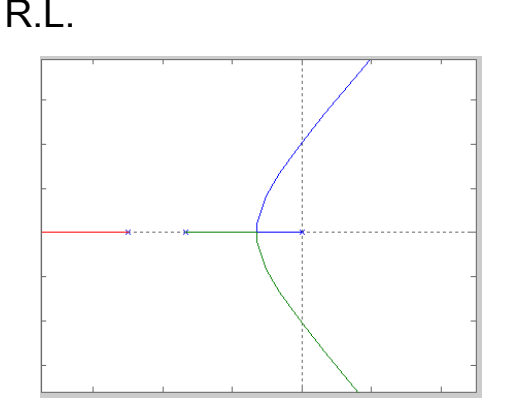

自動控制 ME3007-01 Chap 9 - 林沛群

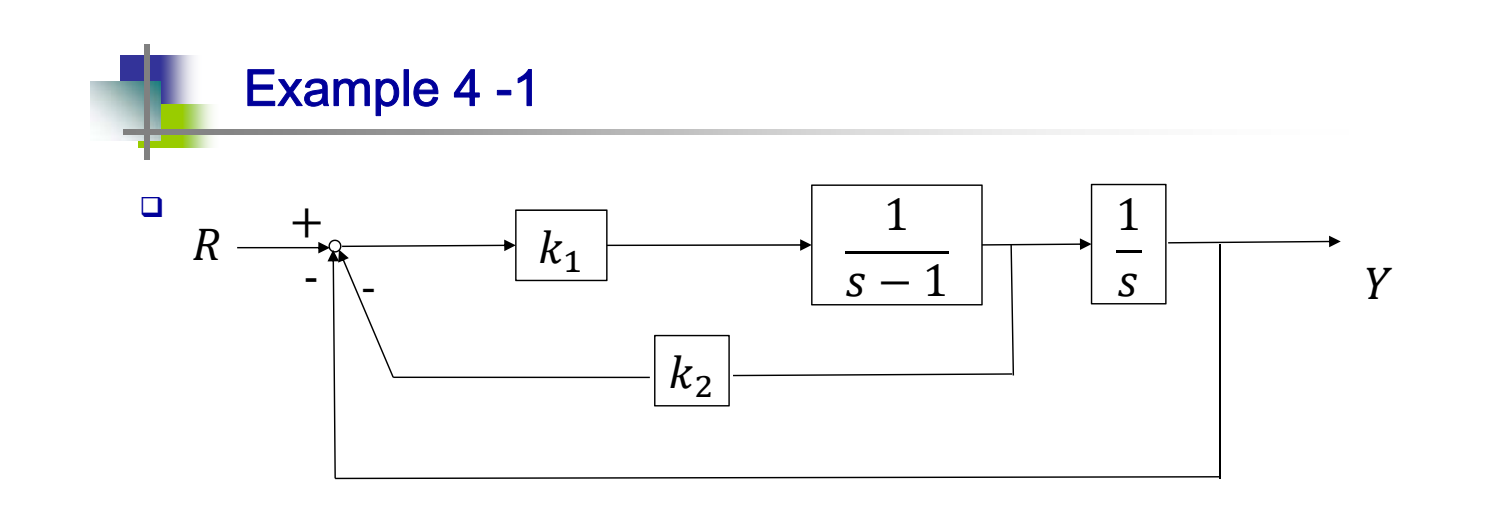

### $k_2=0$ , without derivative feedback

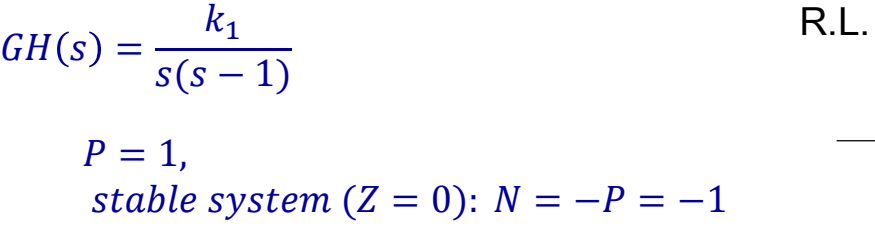

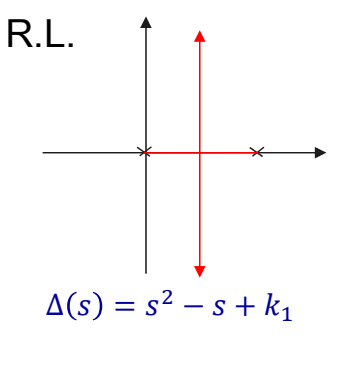

26

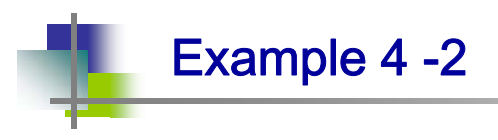

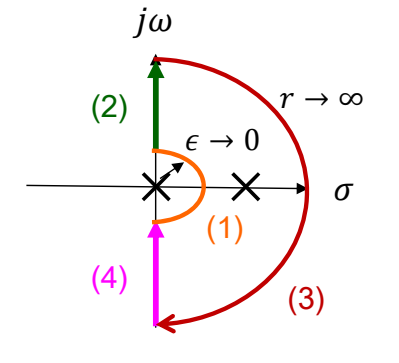

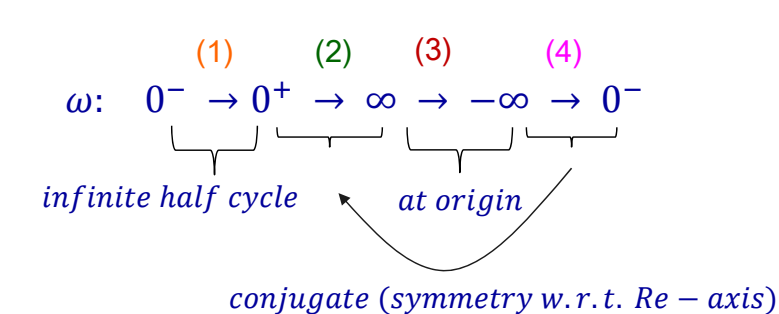

27

(1) 
$$
\omega = 0^- \rightarrow \omega = 0^+
$$
  
\n $s = re^{j\phi} : \begin{cases} \phi = -90^\circ \rightarrow 90^\circ & c \text{cw} \\ r = \epsilon \rightarrow 0 \end{cases}$   
\n $L(s) = le^{j\theta} = \lim_{\epsilon \to 0} \frac{k_1}{\epsilon e^{j\phi} (\epsilon e^{j\phi} - 1)} \approx \lim_{\epsilon \to 0} \left(\frac{k_1}{-\epsilon e^{j\phi}}\right) = \lim_{\epsilon \to 0} \left(\frac{k_1}{\epsilon}\right) e^{j(-180-\phi)}$   
\n $\begin{cases} \theta = -90^\circ \rightarrow -270^\circ & c \text{w} \\ l \rightarrow \infty \end{cases}$   
\nP.S. an infinite half circle

自動控制 ME3007-01 Chap 9 - 林沛群

**Example 4 -3**  
\n(2) 
$$
\omega = 0^+ \rightarrow \omega = +\infty
$$
  
\n
$$
GH(j\omega) = \frac{k_1}{j\omega(j\omega - 1)} = \frac{-k_1\omega^2\tau + jk_1\omega}{\omega^4\tau^2 + \omega^2}
$$
\n(3)  $\omega = +\infty \rightarrow \omega = -\infty$   
\n
$$
s = re^{j\phi}: \begin{cases} \phi = 90^\circ \rightarrow -90^\circ & \text{cw} \\ r \rightarrow \infty \end{cases}
$$
\n
$$
L(s) = le^{j\theta} = \left| \lim_{r \rightarrow \infty} \frac{k_1}{re^{j\phi}(re^{j\phi} - 1)} \right|_{s = re^{j\phi}} \approx \lim_{r \rightarrow \infty} \left| \frac{K}{r^2} \right| e^{-j2\phi}
$$
\n
$$
\left\{ \theta = -180^\circ \rightarrow +180^\circ & \text{cw} \\ l \rightarrow 0 \end{cases}
$$
\n(4)  $\omega = -\infty \rightarrow \omega = 0^-$ 

28 mirrored of  $(1)$  w.r.t.  $Re - axis$  and change arrow direction

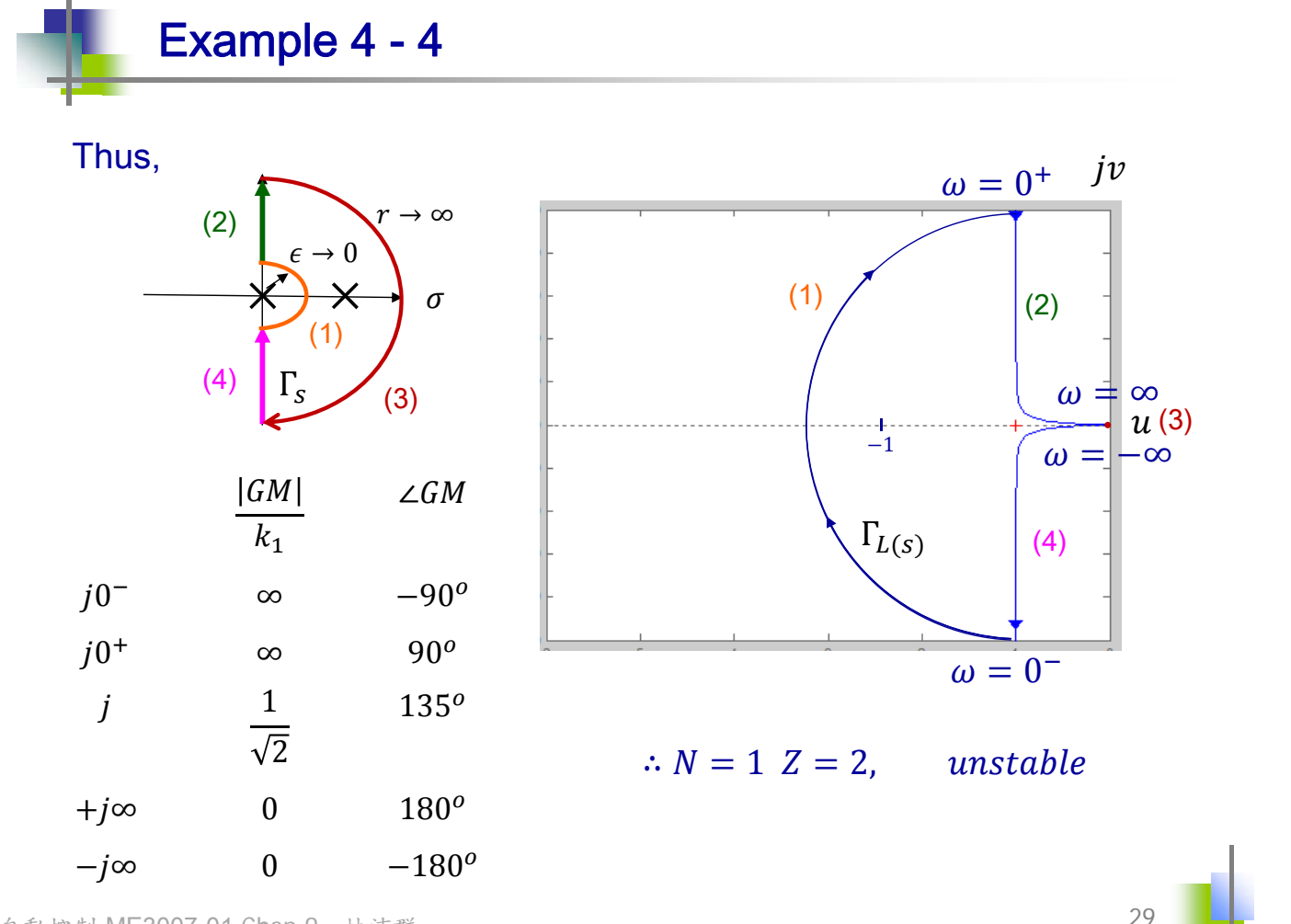

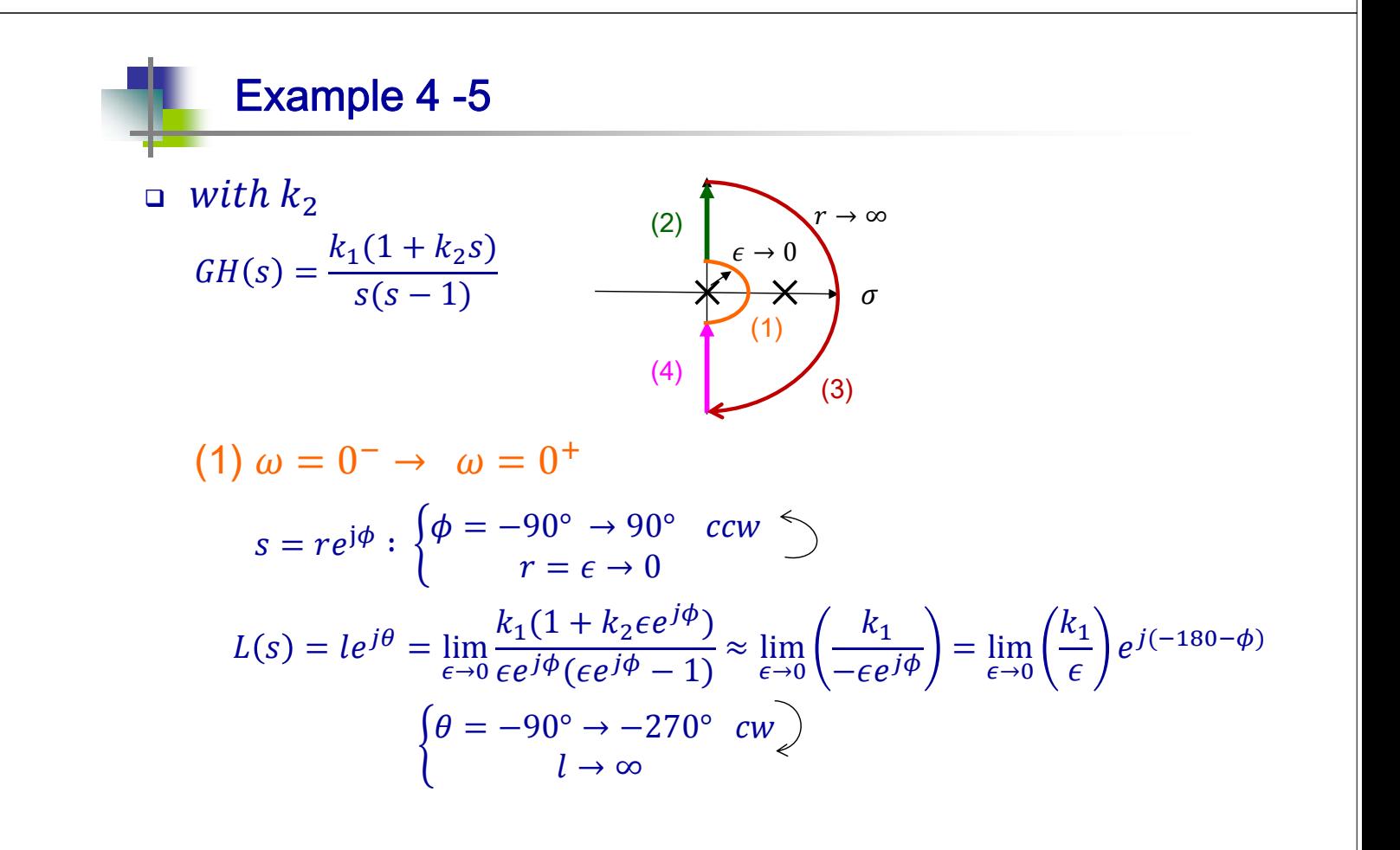

**Example 4 -6**  
\n(2) 
$$
\omega = 0^+ \rightarrow \omega = +\infty
$$
  
\n $GH(j\omega) = \frac{k_1(1 + k_2j\omega)}{-\omega^2 - j\omega} = -\frac{k_1(\omega^2 + \omega^2k_2)}{\omega^2 + \omega^4} + \frac{j(\omega - k_2\omega^3)k_1}{\omega^2 + \omega^4}$   
\n $\omega - k_2\omega^3 = 0$  across  $Re - axis$   
\n $ul_{\omega^2 = \frac{1}{k_2}} = -\frac{k_1(\omega^2 + \omega^2k_2)}{\omega^2 + \omega^4} \Big|_{\omega^2 = \frac{1}{k_2}} = -k_1k_2$   
\n(3)  $\omega = +\infty \rightarrow \omega = -\infty$   
\n $s = re^{j\phi}: \begin{cases} \phi = 90^\circ \rightarrow -90^\circ & \text{cw} \\ 0 & r \rightarrow \infty \end{cases}$   
\n $L(s) = le^{j\theta} = \begin{vmatrix} \lim_{r \to \infty} \frac{k_1(1 + k_2re^{j\phi})}{re^{j\phi}(re^{j\phi} - 1)} = \Big|_{s = re^{j\phi}} \approx \lim_{r \to \infty} \frac{k_1k_2}{r} e^{-j\phi}$   
\n $\begin{cases} \theta = -90^\circ \rightarrow +90^\circ & \text{ccw} \\ 0 & \text{d} \rightarrow 0 \end{cases}$ 

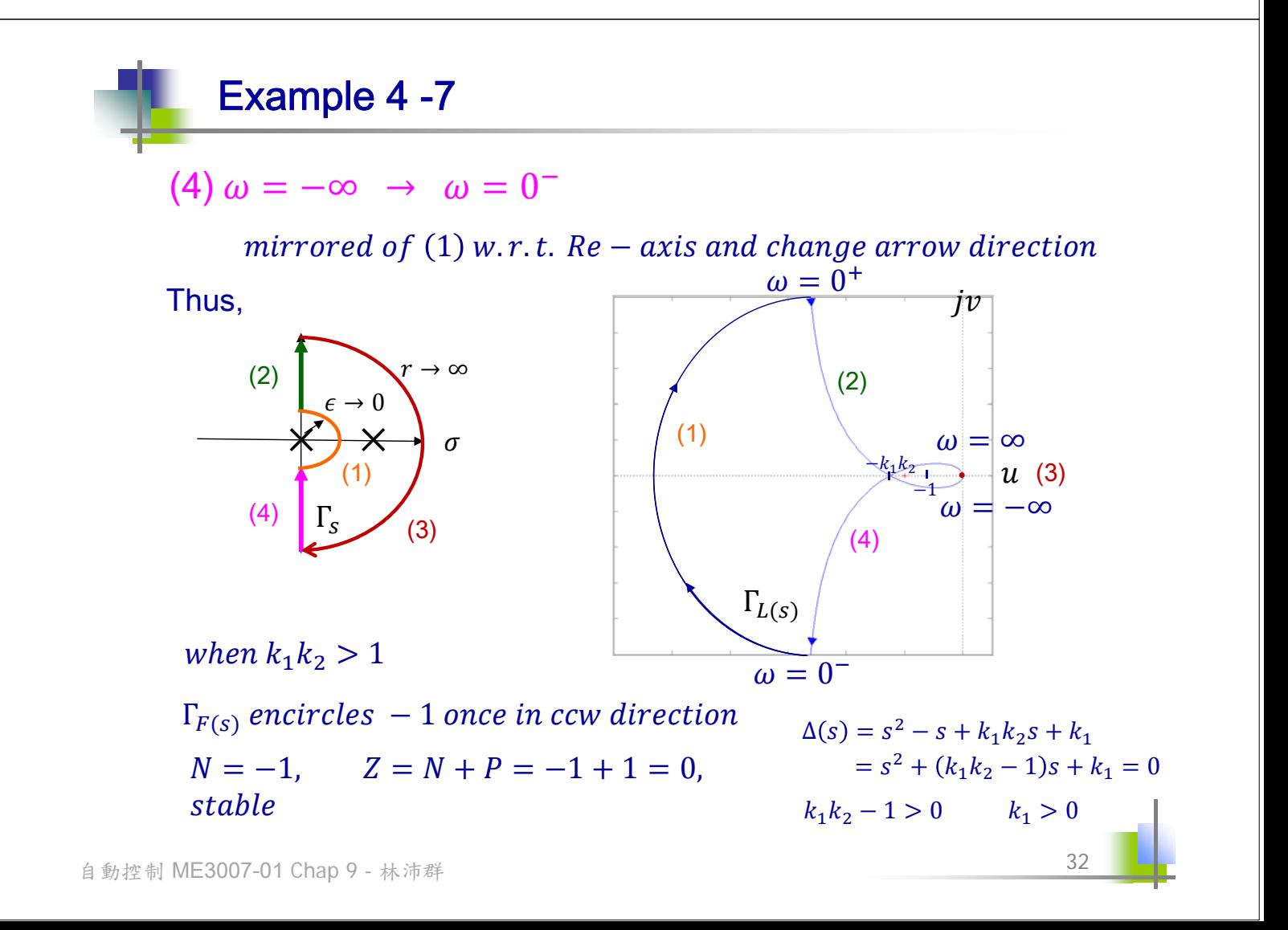

## Gain Margin and Phase Margin -1 Gain margin • The increase in the system gain when phase  $= -180^\circ$  that will result in a marginally stable system with intersection of the  $-1 + j0$  point on the Nyquist diagram  $G. M.$

$$
G.M. \triangleq 20 \log|1| - 20 \log|L(\omega)|_{v=0}
$$
  
= 20 log  $\frac{1}{|L(\omega)|_{v=0}}$  dB

$$
G.M. = 0 - G_{dB}|_{v=0} dB
$$

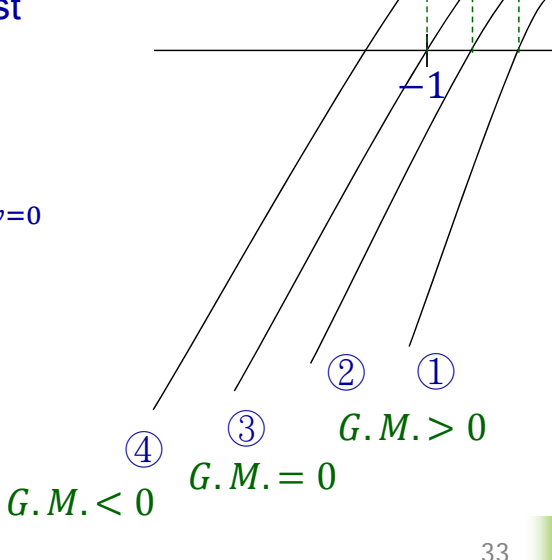

 $\boldsymbol{u}$ 

34

−1

② ①

 $(3)$ <br> $P.M. = 0$ 

 $P_{.}M_{.} < 0$ 

 $P. M. > 0$ 

 $\overline{u}$ 

 $iv$ 

 $iv$ 

自動控制 ME3007-01 Chap 9 - 林沛群

## Gain Margin and Phase Margin -2

D Phase margin

 $\bullet$  The amount of phase shift of the  $L(i\omega)$  at unity magnitude that will result in a marginally stable system with intersection of the  $-1 + i0$  point on the Nyquist diagram

$$
P.M. = \phi_{PM} = \angle L(\omega) - (-180^{\circ})
$$

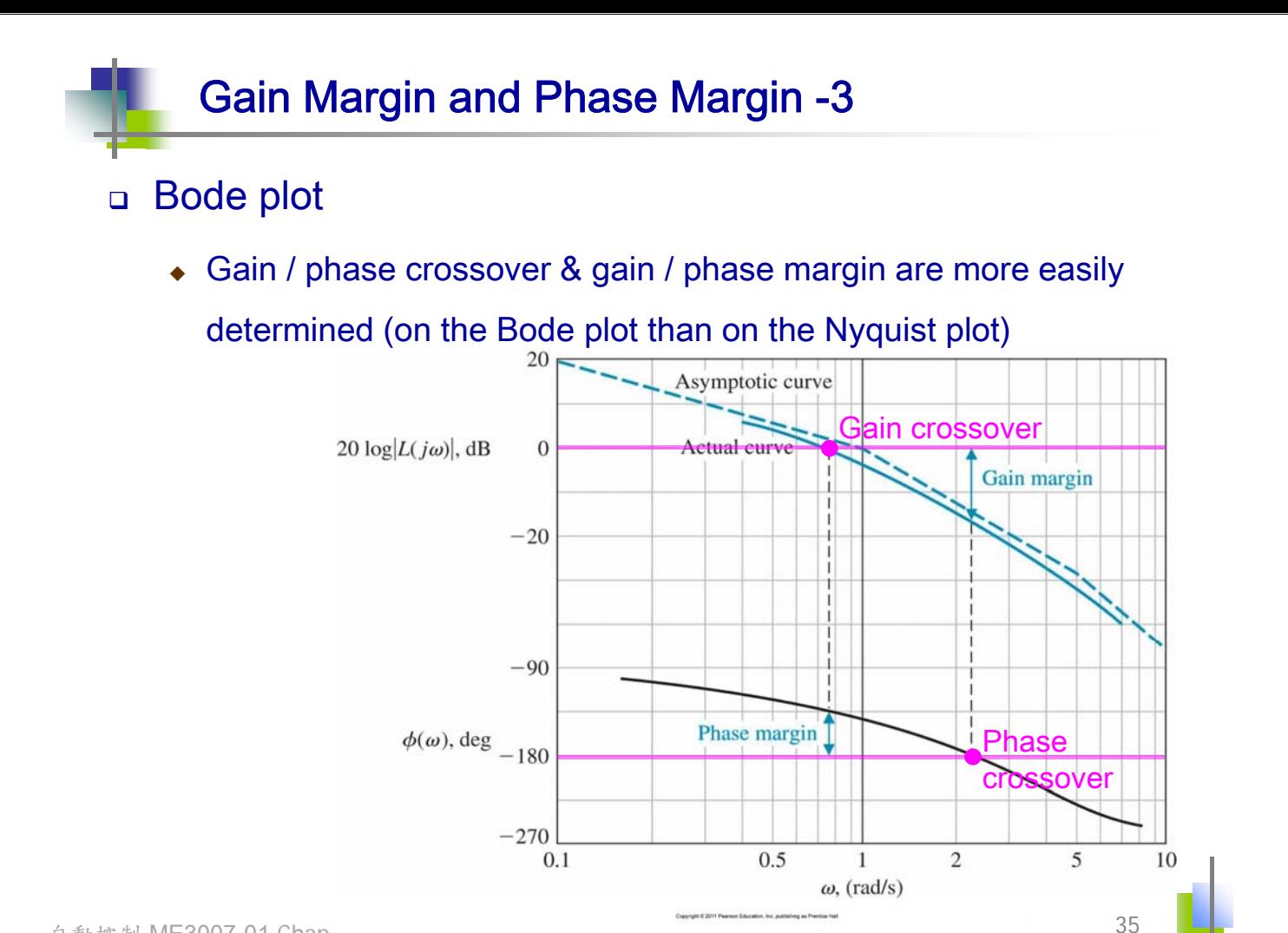

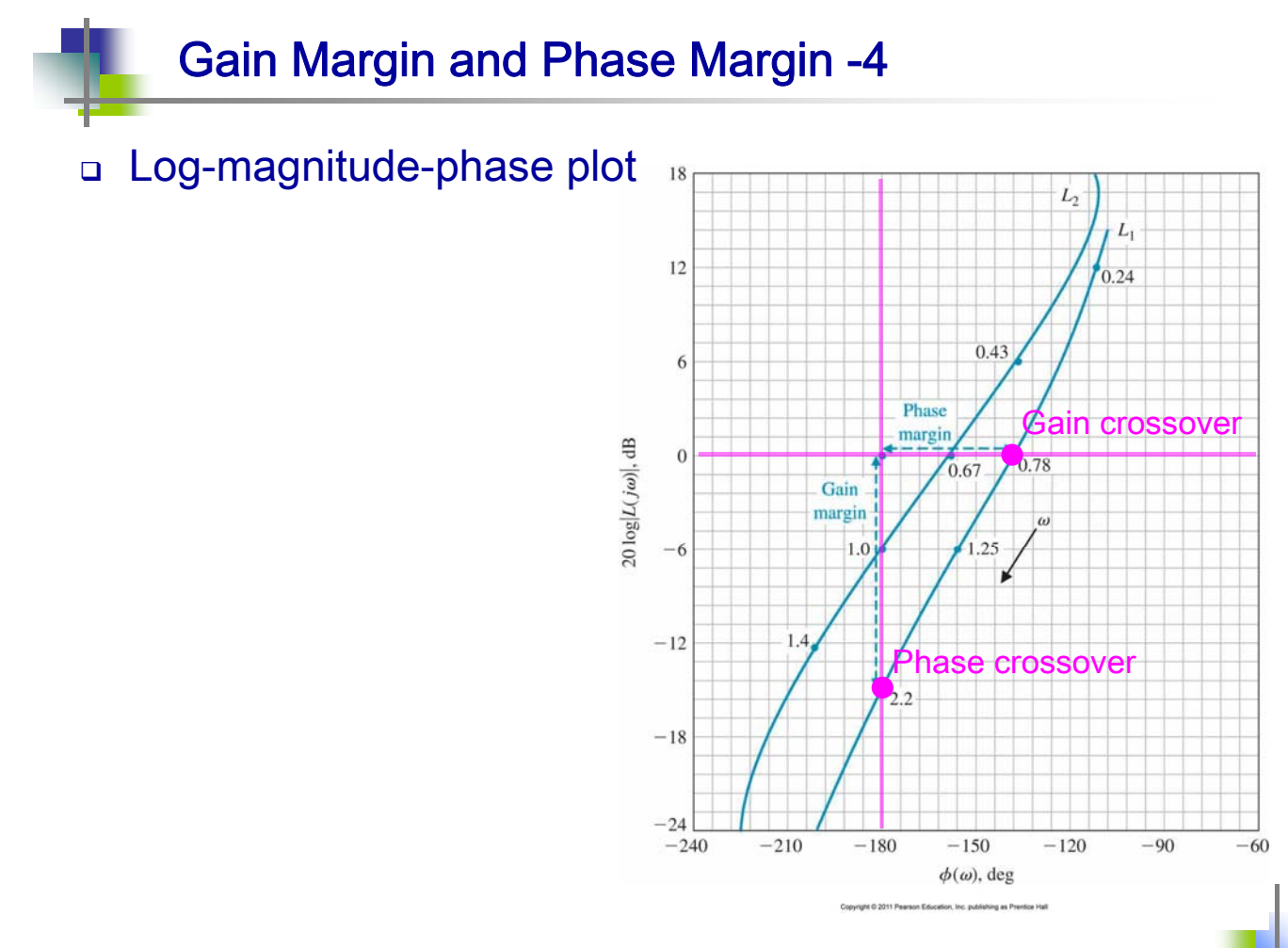

## Gain Margin and Phase Margin -5

□ Ex: A standard 2<sup>nd</sup>-order system  $L(s) = GH(s) =$  $\omega_n^2$  $s(s + 2\xi \omega_n)$  $(\omega_g^2)^2 + 4\xi^2 \omega_n^2 (\omega_g^2) - \omega_n^4 = 0$  $GH(\omega_g)|= 1 = \frac{\omega_n^2}{\sqrt{n}}$  $\omega_g(\omega_g^2 + 4\xi^2 \omega_n^2)$ భ మ  $\omega_g^2$  $\frac{\omega_g^2}{\omega_n^2} = (4\xi^4 + 1)^{\frac{1}{2}} - 2\xi^2$  $GH(j\omega) = \frac{\omega_n^2}{\omega_j^2}$  $j\omega(j\omega+2\xi\omega_n)$  $\omega_g^2$  $\overline{\omega_n^2}$ <sup>2</sup> +  $4\xi^2 \left( \frac{\omega_g^2}{r^2} \right)$  $\left(\frac{\omega_g}{\omega_n^2}\right) - 1 = 0$ Gain crossover

自動控制 ME3007-01 Chap 9 - 林沛群

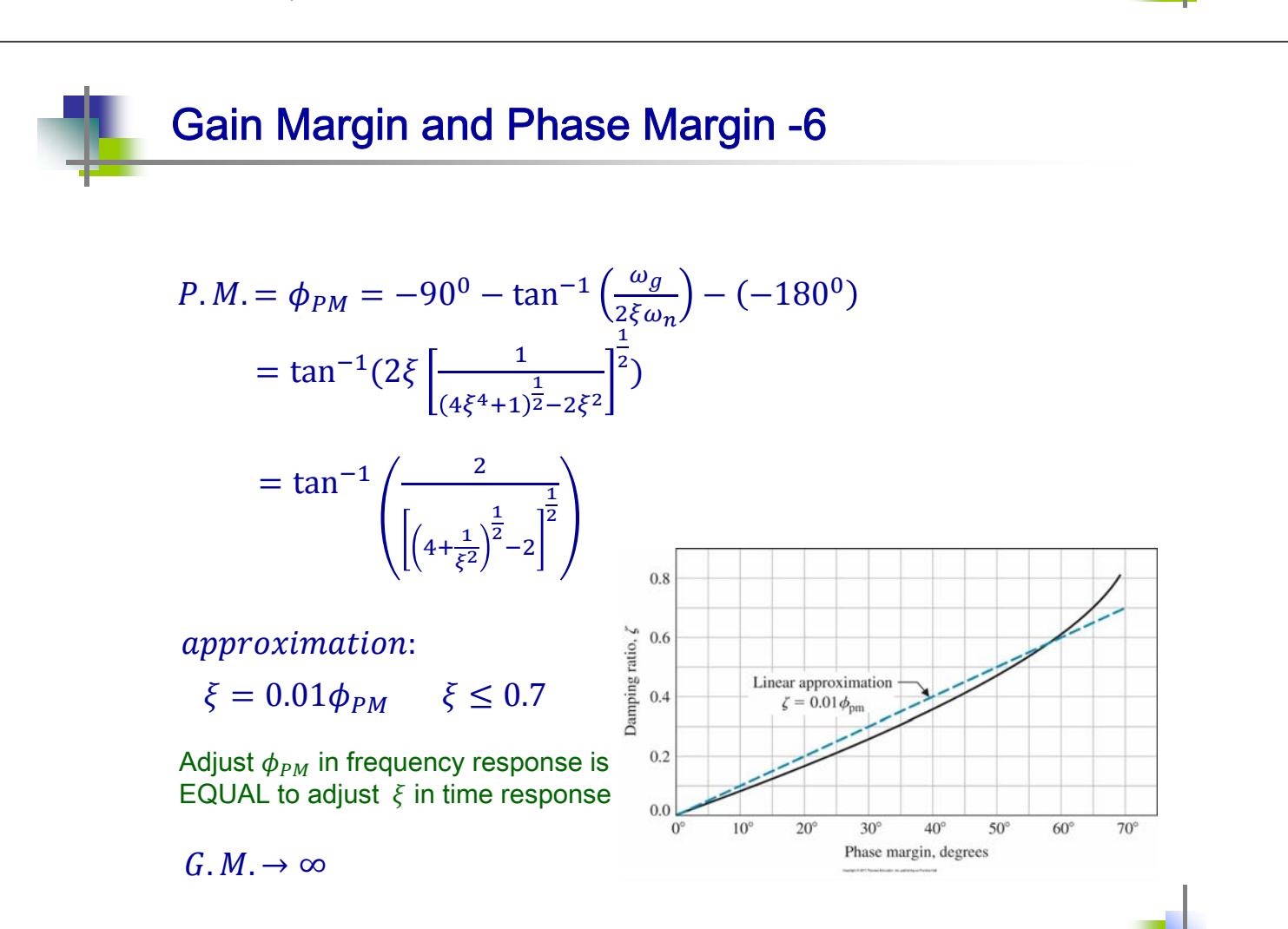

37

## The O.l. T.F. vs. C.l. T.F. -1

- Question: Can we obtain closed-loop frequency response from the open-loop frequency response? Assuming unity feedback  $H(j\omega) = 1$  $G_{c}G(i\omega) = u + iv$ Closed-loop T.F.  $T(j\omega) = \frac{G_c G(j\omega)}{1 + G_c G(j\omega)} = \frac{u + jv}{(1+u) + jv} = M(\omega)e^{j\phi(\omega)}$  $M(\omega) = \left| \frac{G_c G(j\omega)}{1 + G_c G(j\omega)} \right| = \left| \frac{u + jv}{1 + u + jv} \right| = \frac{(u^2 + v^2)^{\frac{1}{2}}}{(1 + u^2)^{\frac{1}{2} + v^2}}$ మ  $[(1+u)^2+v^2]^{\frac{1}{2}}$  $G(ha)$ -plane మ  $M = 0.833$  $(1-M^2)u^2 + (1-M^2)v^2 - 2M^2u = M^2$  $u^2 + v^2 - \frac{2M^2}{1 - M^2}u = \frac{M^2}{1 - M^2}$  $Rc$  $1-M^2$  $(u - \frac{M^2}{1 - M^2})^2 + v^2 = (\frac{M}{1 - M^2})^2$ A circle: center at  $(\frac{M^2}{1-M^2},0)$  , radius  $|\frac{M}{1-M^2}|$ 39 自動控制 ME3007-01 Chap 9 - 林沛群
	- The O.l. T.F. vs. C.l. T.F. -2

$$
\tan(\phi(\omega)) = N = \frac{v}{u + u^2 + v^2}
$$
\n
$$
u^2 + v^2 + u - \frac{v}{N} = 0
$$
\n
$$
\left(u + \frac{1}{2}\right)^2 + \left(v - \frac{1}{2N}\right)^2 = \frac{1}{4}\left(1 + \frac{1}{N^2}\right)
$$
\nA circle: center at  $\left(-\frac{1}{2}, \frac{1}{2N}\right)$ , radius  $\frac{1}{2}(1 + \frac{1}{N^2})^{\frac{1}{2}}$ 

\n

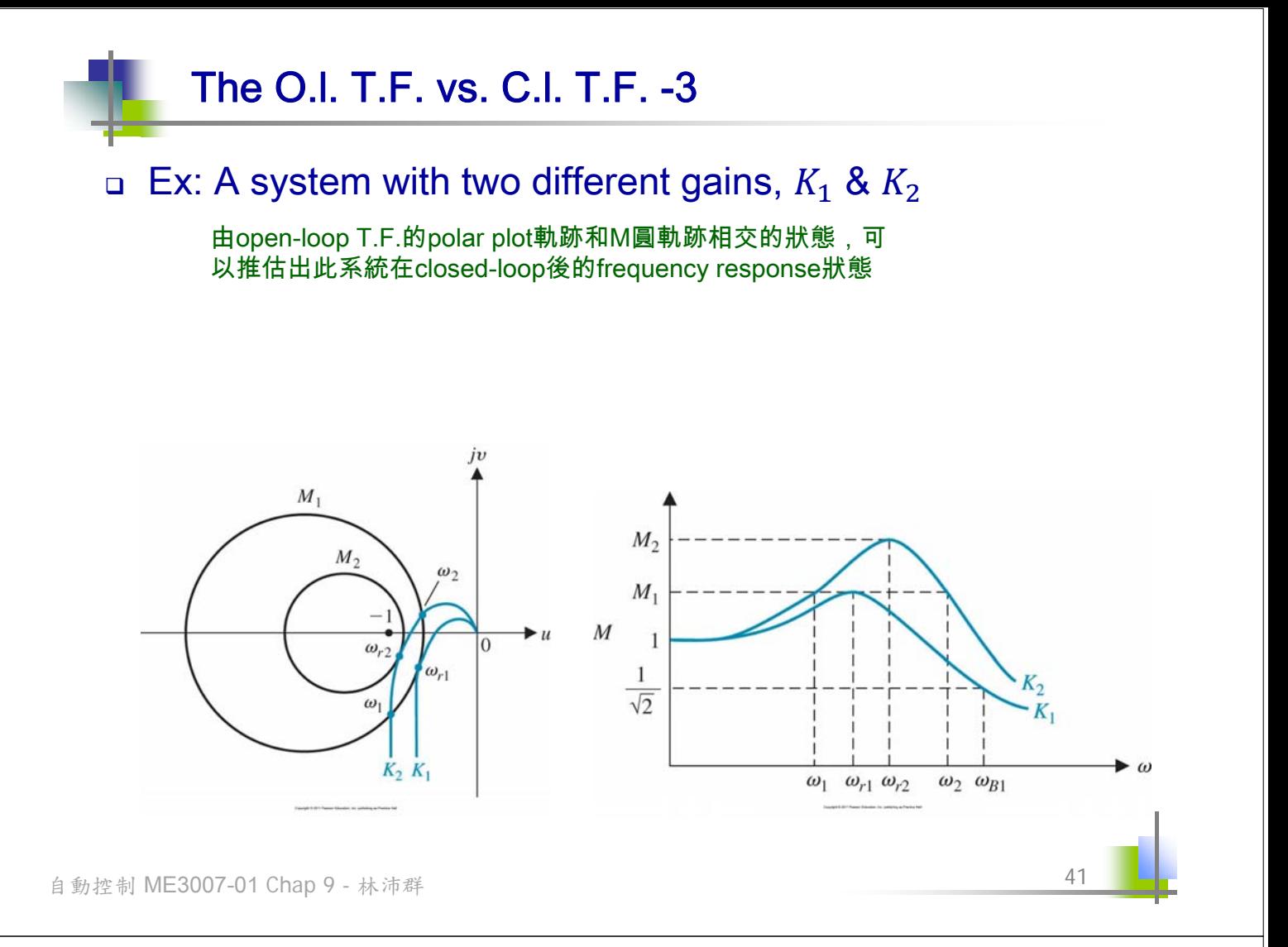

## Nichols Chart -1

 Plotting magnitude and phase of the closed-loop system as contours on the log-magnitude-phase diagram

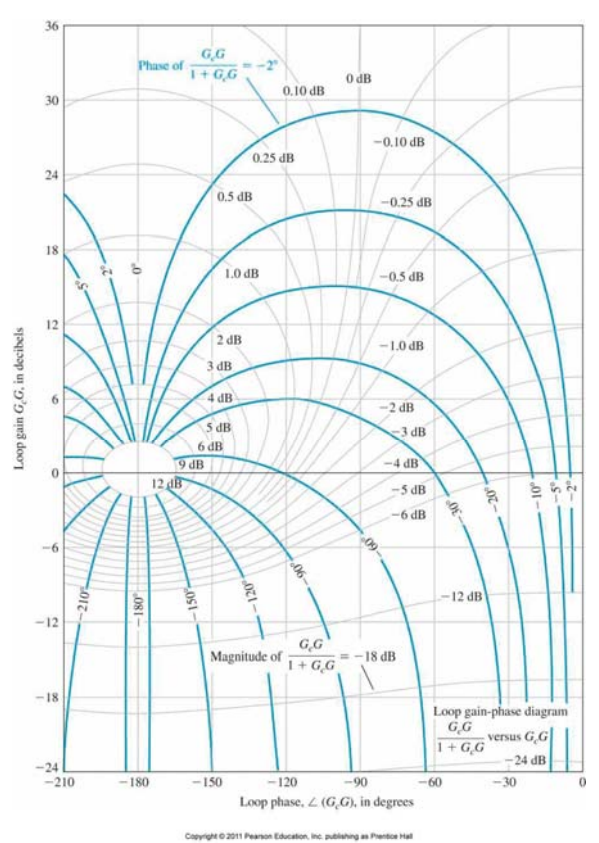

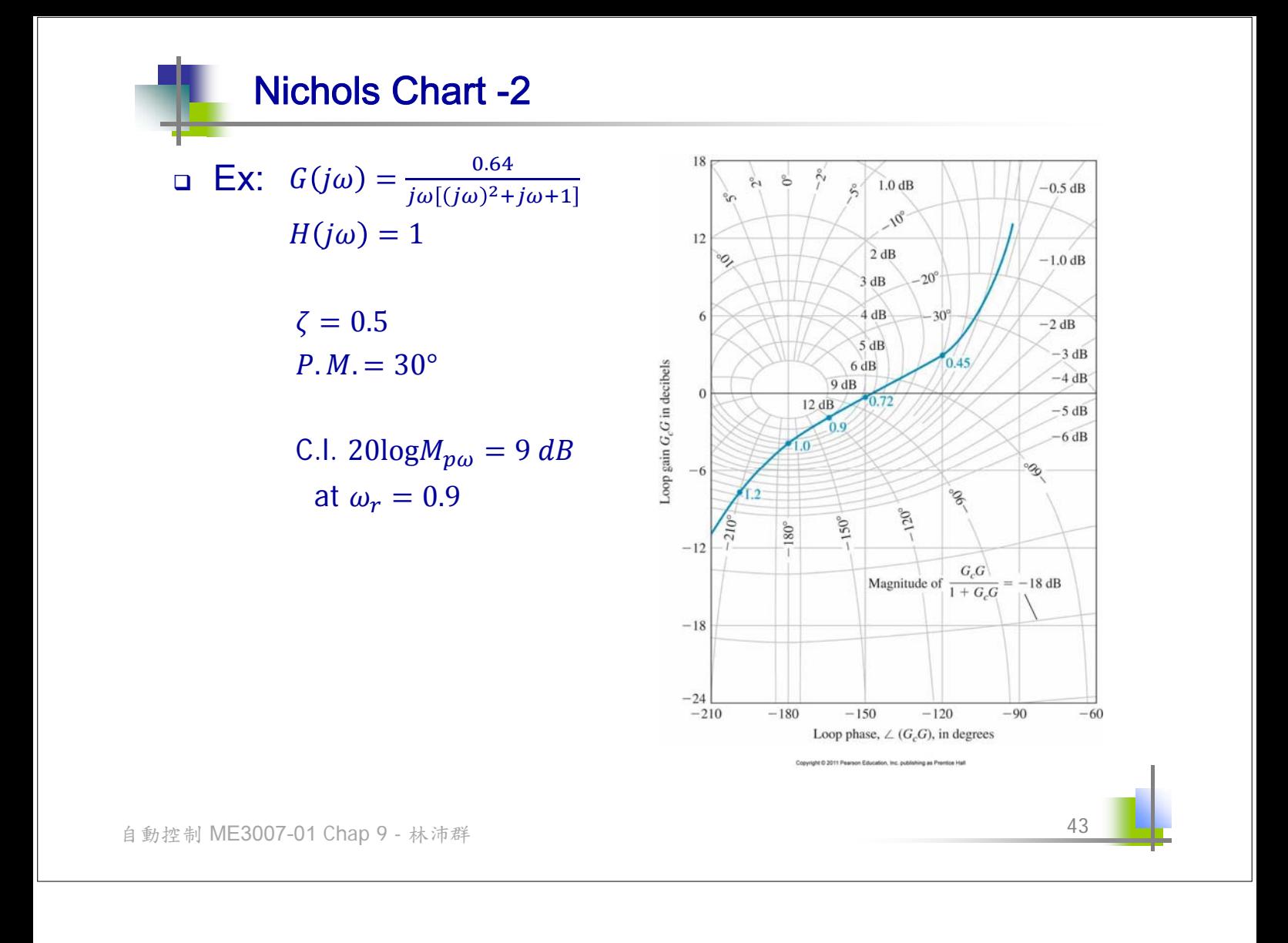